# **Python天文应用 ②工具包**

郑捷(小林)@中国科学院国家天文台兴隆观测基地 **2018 - 1 2 - 1 8 NAOC**

# **Python天文应用**

- **语言基础**
- **天文工具包**
- **天文数据处理与应用**

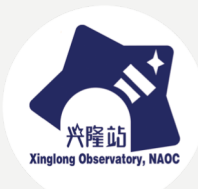

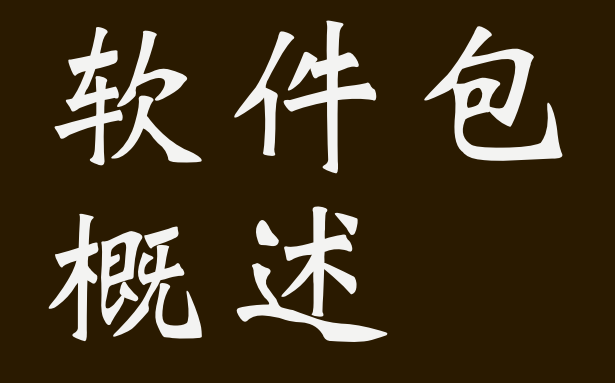

**软件包-概述**

- **Python语言大量依赖软件包**
- **生态环境**
- **和其他语言的扩展包相似**

- **内置软件包**
- **常用软件包**
- **专业领域软件包**

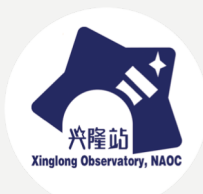

**软件包-内置包**

- **在基础语法之外的基础功能补充**
- **例如:**
	- **sys, os, math, …**
- **内置包一般不升级**

• **numpy算半内置** –**一般自动预装,可以升级**

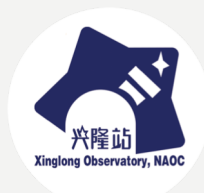

**软件包-常用包**

- **非语言基础**
- **功能通用,并且常用**

• **numpy, scipy, matplotlib, pandas, …**

• **基本上是标配**

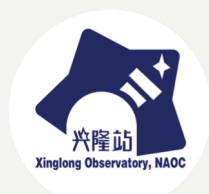

**软件包-专业领域包**

- **python应用广的精髓**
- **根据各个领域需要建设和使用**
- **astropy**
- **其他领域**

–**……**

- –**Web: django, flask, …**
- –**AI: scikit-learn, tenserflow, …**

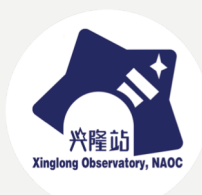

# **软件包 numpy**

**numpy-概述**

- **numpy是一个数学工具包**
- **与math不同:提供数组运算**
- **是几乎所有科学计算、机器学习、绘图 等包的基础**

- **常用引入语句**
	- **import numpy as np**

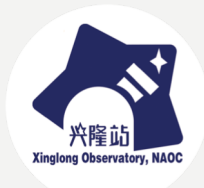

**numpy-创建数组**

- **从列表创建**
	- $-\alpha$  **= np.array**([1,2,3,4,5])
- **直接创建**
	- **b = np.zeros((10, 15), dtype=int)**
	- **c = np.ones(15, dtype=np.float32)**
	- **d = np.empty\_like(c)**
- **创建之后无差别**

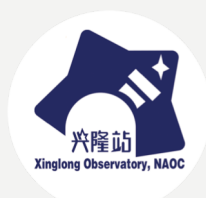

# **numpy-数组特性**

- **可以一维也可以多维**
- **下标可以使用切片 slice**
- **元素必须是相同类型**
- **元素可以是记录,而不一定是单值**
- **可以做为整体运算,也可以是元素运算**
- **会进行必要的广播操作 broadcast**
- **注意和列表的联系和区别**

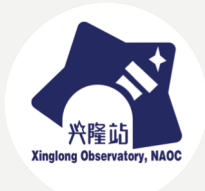

# **numpy-数组信息**

- **对数组a:**
	- **a.shape, a.ndim, a.size, a.nbytes**
	- **a.dtype, a.itemsize**
	- **len(a)**

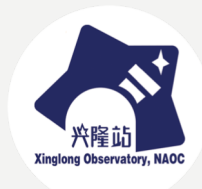

# **numpy-数组运算**

• **一切数学运算自动对数组有效 (利用面向对象的重载运算符特性)**

• **数组和数组运算**

- –**要求两个数组维度相同**
- –**逐个元素运算,非矩阵、向量运算**

• **数组和单值运算**

–**单值被广播到数组的每个元素**

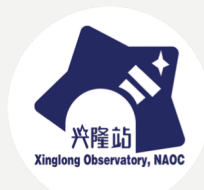

# **numpy-数组数学函数**

- **大部分math中的数学函数在numpy中有 对应函数**
- **可以针对标量或者数组**
- **例如: np.sin**
- **注意:三角函数单位是弧度**
- **np.deg2rad np.rad2deg**

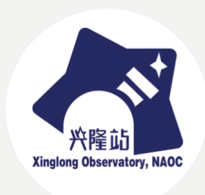

# **numpy-数组统计函数**

- **简单统计**
- **sum, min, max, mean, median, std**
- **特别地: argmax, argmin**

- **排序**
- **sort argsort**

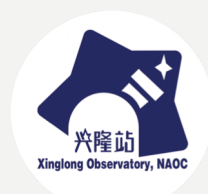

**numpy-查找**

- **切片和选择性访问**
- **从数组中找到符合条件的元素**
	- **np.where**
- **布尔类型下标**

• **多维数组的where**

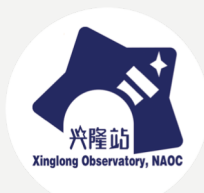

# **numpy-引用和复制**

- **python中一切都是对象**
- **除基础数据类型外,都是引用**
- $\alpha = np.array([1, 2, 3])$

 $h = a$ 

**b[1] = 100**

- **以上a、b实际上是同一个对象**
- **必要时使用copy函数**

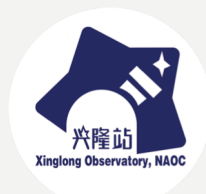

**numpy-记录数组**

- **表示一个二维表的数组**
- **生成**
	- **dt = […] 列描述**
	- **a = np.empty((size), dtype=dt)**
	- **b = np.genfromtxt(filename, dtype=dt)**
- **可以是自行生成,逐个填充,也可以从** 文本读出, 或者从fits文件读出

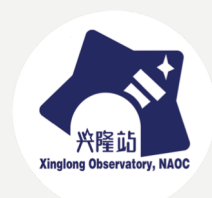

**numpy-记录数组**

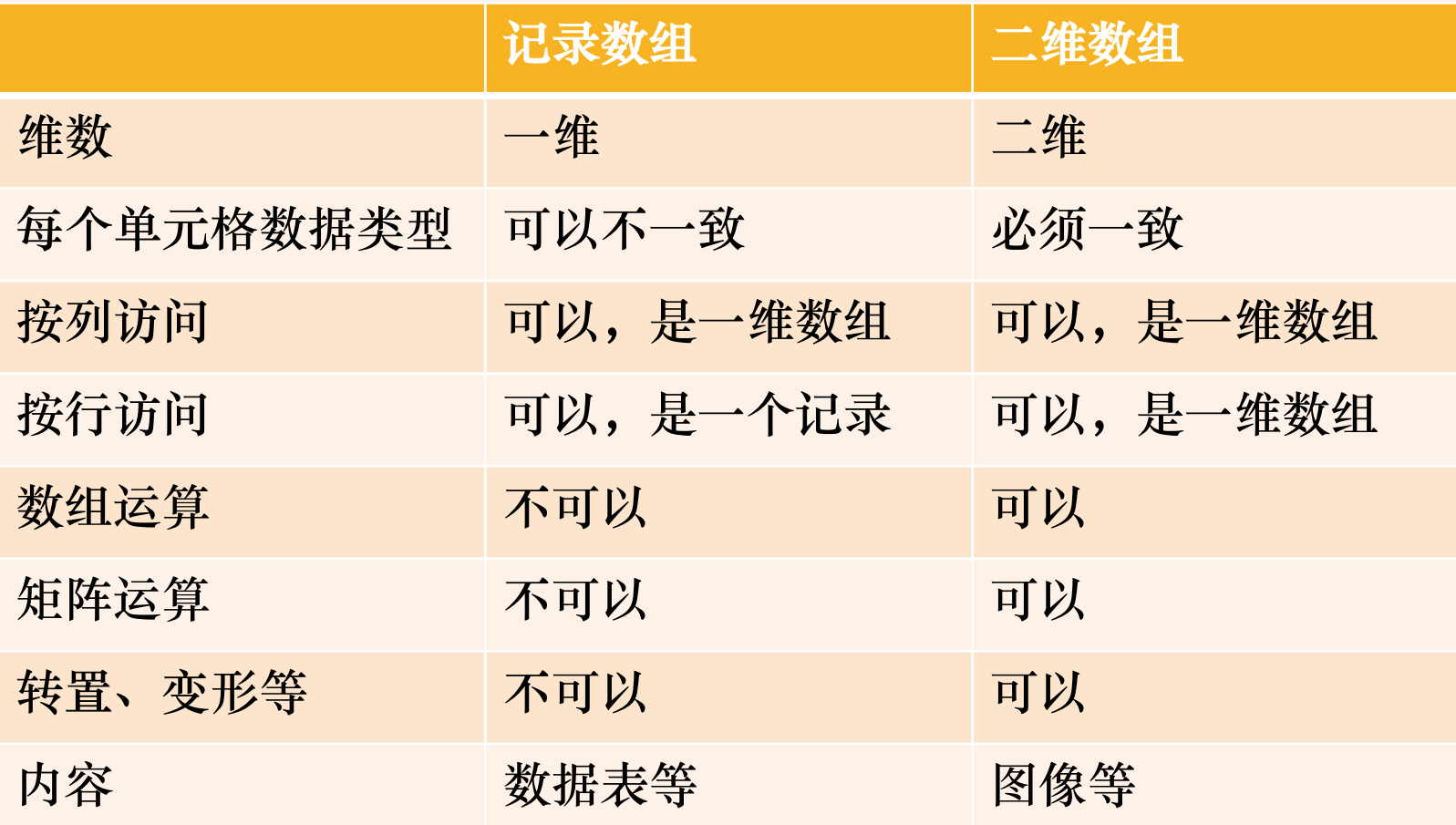

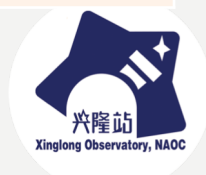

# **numpy-随机数**

- **np.random**
- **提供随机数相关的各种功能**
	- **rand**
	- **randint**
	- **randn**
	- **shuffle**

– **…**

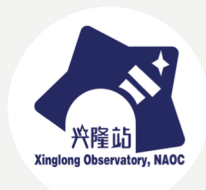

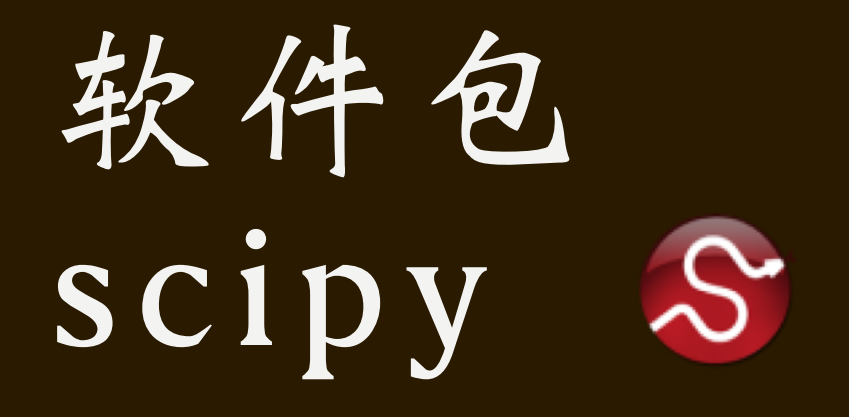

### **scipy-概述**

- **科学计算**
- **在np基础上,进行计算**
- **复制(或者说引入)了np的基本功能**
- **提供积分、拟合、插值、统计等等**

- **import scipy.xxx**
- **注意要引入子包,而不是总包**

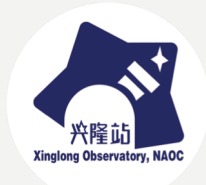

# **scipy-子包**

- **Basic functions**
- **Special functions (scipy.special)**
- **Integration (scipy.integrate)**
- **Optimization (scipy.optimize)**
- **Interpolation (scipy.interpolate)**
- **Fourier Transforms (scipy.fftpack)**
- **Signal Processing (scipy.signal)**
- **Linear Algebra (scipy.linalg)**
- **Sparse Eigenvalue Problems with ARPACK**
- **Compressed Sparse Graph Routines (scipy.sparse.csgraph)**
- **Spatial data structures and algorithms (scipy.spatial)**
- **Statistics (scipy.stats)**
- **Multidimensional image processing (scipy.ndimage)**
- **File IO (scipy.io)**

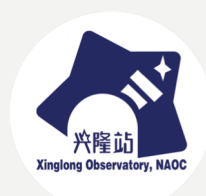

# **软件包 matplotlib**

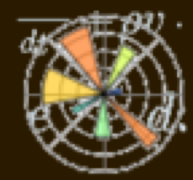

#### **matplotlib-概述**

- **脱胎于matlib的2D绘图工具包**
- **包括**
	- –**曲线图**
	- –**散点图**
	- –**直方图**
	- –**灰度图**

–**…**

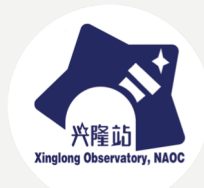

#### **matplotlib-图结构**

- **常用的导入方式**
	- **import matplotlib.pyplot as plt**
- **最简单的绘图方式**
	- **plt.plot(…)**
- ·使用figure和axis的绘图方式
	- **fig = plt.figure()**
	- $ax = fig.addsubplot(...)$
	- **ax.plot(…)**

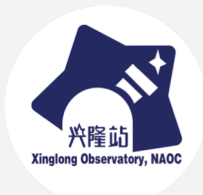

#### **matplotlib-基本绘图**

- **曲线图**
	- **ax.plot(x, y)**
- **如果只有y没有x,那么x默认为0~n-1**
- **默认为实线**
- **绘制后:**
	- **jupyter中,如果设置了%matplotlib inline, 会直接显示在界面上**
	- –**在shell中,需要用plt.show()**

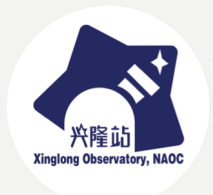

#### **matplotlib-基本绘图**

- **plot函数可以通过参数控制**
- **ax.plot(x, y, 'rx')**
- **用红色绘制散点图,图例为x**
- **第三个参数为简单的控制**
	- –**颜色:rgbmcykw**
	- –**线型:-- - -. : 等等**
	- –**散点标记:x + , . o \* s ^ < > 等等**

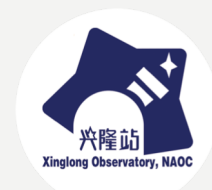

#### matplotlib-图例

- **plot函数的label参数**
	- **ax.plot(x, y, label='xxxxx')**
	- **ax.legend()**
- **通过label给每个曲线加标签**
- **legend函数在图像上加图例**
- **图例的位置是自动的,也可以指定**

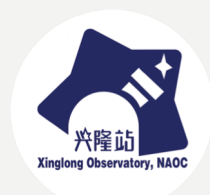

#### **matplotlib-图像控制**

- **可以设置图框、坐标轴等**
	- **ax.set\_xlim 坐标轴范围**
	- **ax.set\_xlabel 坐标轴标签**
	- **ax.set\_xticks 坐标轴数值**
	- **ax.set\_xscale 坐标轴缩放**
	- **以上x可以换成y**

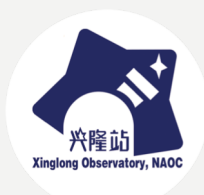

# **matplotlib-文字**

- **set\_xlabel, set\_title 等**
- **text: 直接写文字**
- **annotate: 标注文字,文字加线**
	- **ax.annotate('\$\\alpha\$', xy=(2, 1), xytext=(3, 1.5), arrowprops=dict(facecolor='black', shrink=0.05), )**

• **文字可以使用LeTeX符号**

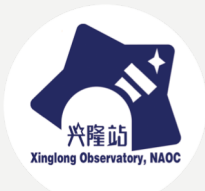

### **matplotlib-直方图**

- **直方图自动进行统计并绘图**
- **ax.hist(values, range=(low, high), bins=n)**
- **一般需要指定range和bins,否则默认为 数据的最小值到最大值,分10份**
- **前面的参数均可用**

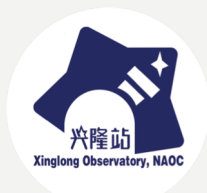

#### **matplotlib-显示位图**

- **逐个像素表示的图叫位图**
- **日常照片都是位图**
- **直接记录绘制的方法的叫矢量图**
- **ax.imshow**
- **严格来说是显示灰度图**

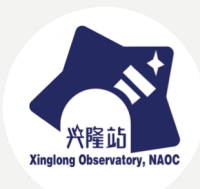

# **matplotlib-多子图绘图**

- **ax = fig.add\_subplot**
- **可以在一个fig中加多个子图(subplot), 或者叫坐标系(axes)**
- **多子图可以规则排列,也可以不规则**
	- **add\_subplot(331)**
	- **add\_subplot(3, 2, 2)**
	- **add\_subplot(111, position=…)**

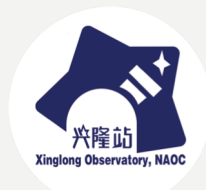

### **matplotlib-图像保存**

- **fig.savefig**
- **支持eps, pdf, pgf, png, ps, raw, rgba, svg, svgz等格式**
- **自动根据扩展名识别**
- **一般绘图结束后要关闭**
	- **plt.close(fig)**

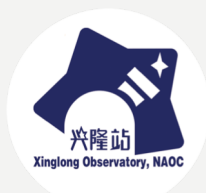

# **matplotlib-网上资源**

- **https://matplotlib.org/**
- **http://astroplotlib.stsci.edu/**

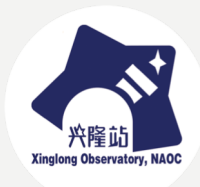

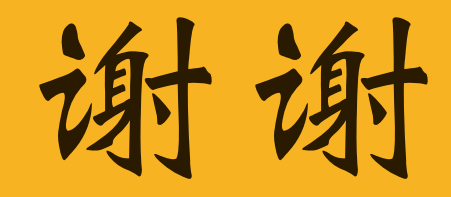